# 第六讲 数学规划模型及求解

在第五讲中我们介绍了简单的优化模型,在建立优化模型时,最主要的是决定目标函数、 决策变量和约束条件。简单的优化模型往往是一元或者多元无约束或者等式约束的最优化问 题。而在很多实际问题中,所能够提供的决策变量取值受到很多因素的制约,这样就产生了 一般的优化模型,统称为数学规划模型。按照数学规划模型的具体特征,可以将数学规划分 为:

线性规划模型(目标函数和约束条件都是线性函数的优化问题); 非线性规划模型(目标函数或者约束条件是非线性的函数); 整数规划(决策变量是整数值得规划问题); 多目标规划(具有多个目标函数的规划问题) 目标规划(具有不同优先级的目标和偏差的规划问题) 动态规划(求解多阶段决策问题的最优化方法) 数学规划问题的基本形式为:

 $s.t.$   $\vec{g}(X) \leq (\geq)0$ max(min)  $f(X)$ <br> $f(\vec{X}) < 0$  $\vec{r}$ 

 $\bar{\mathbf{X}}$ 中 $\vec{X}$  为决策变量向量, $\overline{\mathbf{f}}$ ,<br>*f* 为目标函数(单目标规划只有一个函数,多目标规划可以理解  $\forall x$ 一个向量函数的最优化问题),  $\vec{g}$ ( $\vec{X}$ ) ≤ (≥)0 为约束条件, 记 D = { $\vec{X}$  |  $\vec{g}$ ( $\vec{X}$ ) ≤ (≥)0} 为 可行集,因此规划的本质就是在可行集中选择使得目标最优的点。若 *D* = *R*<sup>n</sup>, 则该问题为 无条件约束问题,可以用微分法解决(有时仅有关于决策变量的非负约束也可以归结为该类 型); 若D中的约束都是等式约束, 则可以用 Lagrange 乘数法解决。但是在实际问题中, 的结构往往非常复杂,不能使用普通的微分方法解决,这时候必须借助于计算软件。本 *D* 将主要着重于结合实际的模型介绍建立规划模型的分析方法以及解决这些规划模型的基本 方法。

# 模型一 货机装运模型

问题重述:一架货机有三个货舱:前舱、中舱和后舱。三个货舱所能装载的货物的最大重量 和体积有限制如下表所示。并且为了飞机的平衡,三个货舱共装载的货物重量必须与其最大 的容许量成比例。

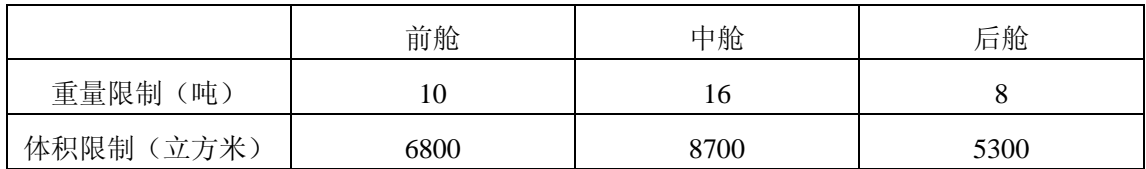

现有四类货物共该货机本次飞行装运,货物的规格以及装运后获得的利润如下表

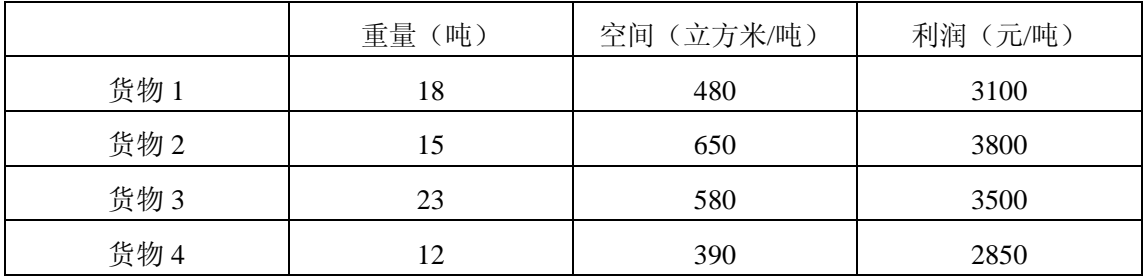

应如何安排装运,使得货机本次飞行获利最大?

# 模型假设:

(1) 每种货物可以无限细分;

(2) 每种货物可以分布在一个或者多个货舱内;

(3) 不同的货物可以放在同一个货舱内,并且可以保证不留空隙。

# 模型建立:

决策变量:每种货物放在每个货舱内的重量。用 *xij* 表示第*i* 种货物放在第 *j* 个货舱内的重量,  $i = 1,2,3,4$  分别表示货物 1, 货物 2, 货物 3 和货物 4。  $j = 1,2,3$  分别表示前舱、中舱和后 舱。

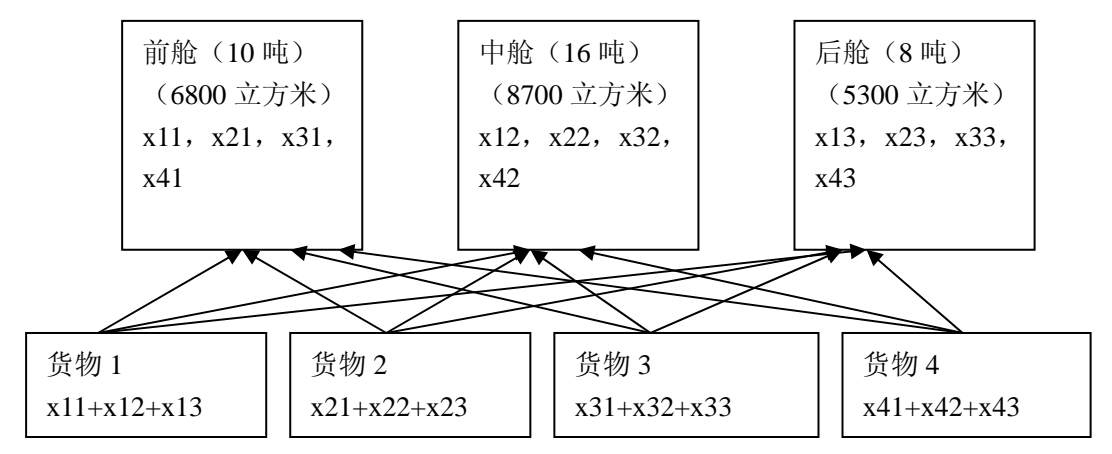

决策目标:总利润的最大化,目标函数为

 $3100(x_{11} + x_{12} + x_{13}) + 3800(x_{21} + x_{22} + x_{23}) + 3500(x_{31} + x_{32} + x_{33}) + 2850(x_{41} + x_{42} + x_{43})$ 约束条件:

(1) 供装载的四种货物的总重量约束, 18.2

$$
\begin{cases} x_{11} + x_{12} + x_{13} \le 18 \\ x_{21} + x_{22} + x_{23} \le 15 \\ x_{31} + x_{32} + x_{33} \le 23 \\ x_{41} + x_{42} + x_{43} \le 12 \end{cases}
$$

 $\epsilon$ 

(2) 三个货舱的空间限制

$$
\begin{cases}\n480x_{11} + 650x_{21} + 580x_{31} + 390x_{41} \le 6800 \\
480x_{12} + 650x_{22} + 580x_{32} + 390x_{42} \le 8700 \\
480x_{13} + 650x_{23} + 580x_{33} + 390x_{43} \le 5300\n\end{cases}
$$
\n
$$
(3) \quad \equiv \uparrow \text{fft} \oplus \text{fft} \equiv \text{fft} \oplus \text{fft}
$$
\n
$$
\begin{cases}\nx_{11} + x_{21} + x_{31} + x_{41} \le 10 \\
x_{12} + x_{22} + x_{32} + x_{42} \le 16 \\
x_{13} + x_{23} + x_{33} + x_{43} \le 8\n\end{cases}
$$
\n
$$
(4) \quad \equiv \uparrow \text{fft} \oplus \text{fft} \to \text{fft} \oplus \text{fft}
$$

$$
\frac{x_{11} + x_{21} + x_{31} + x_{41}}{10} = \frac{x_{12} + x_{22} + x_{32} + x_{42}}{16} = \frac{x_{13} + x_{23} + x_{33} + x_{43}}{8}
$$

# 模型求解:

使用计算软件求解(在 MATLAB 中,可以使用 linprog 命令求解) 求解结果为:

 $(x_1; x_2; x_3; x_4) = (0,0,0,10,0,5,0,12.947,3,0,3.053,0)$ 

# **MATLAB** 实现线性规划的运算

为了避免这种形式多样性带来的不便,Matlab 中规定线性规划的标准形式为

*min*  $c^T x$  *such that*  $Ax \le b$ 

 $Aeq \cdot x = beq$  $lh < x < ub$ 

其中 和*c x* 为 维列向量, *n A* 、 为适当维数的矩阵, *Aeq b* 、*beq* 为适当维数的列向量。

例如线性规划

 $\max c^T x$  such that  $Ax \ge b$ *x*

的 Matlab 标准型为

 $\min -c^T x$  such that  $-Ax \leq -b$ *x*

基本函数形式为 linprog(c,A,b),它的返回值是向量 *x* 的值。还有其它的一些函数调用形式(在 Matlab 指令窗运行 help linprog 可以看到所有的函数调用形式), 如:

 $[x, fval] = linprog(c, A, b, Aeq, beq, LB, UB, X<sub>0</sub>, OPTIONS)$ 

这里 fval 返回目标函数的值, LB 和 UB 分别是变量  $x$  的下界和上界,  $x_0 \not\equiv x$  的初始值, OPTIONS 是控制参数。

# 注:

linprog 的格式

X=linprog(f,A,b)可以求解线性规划问题 min f'\*x s.t. A\*x <= b

X=linprog(f,A,b,Aeq,beq) 可以求解线性规划问题 min f'\*x s.t. A\*x <= b, Aeq\*x = beq X=LINPROG(f,A,b,Aeq,beq,LB,UB)可以对上述问题中的变量加上范围约束 LB <= X <= UB 当无下限时可设为 LB=-inf 无上限时可以设定 UB=inf

```
X=LINPROG(f,A,b,Aeq,beq,LB,UB,X0) 给出了初始点 X0
```
例 1 求解下列线性规划问题

```
max z = 2x_1 + 3x_2 - 5x_3\overline{\mathcal{L}}\frac{1}{2}⎨
         \sqrt{ }≥
               -5x_2+x_3 \geq+x_2+x_3=, x_2, x_3 \geq 02x_1 - 5x_2 + x_3 \ge 107
            \mathbf{1}, \mathbf{\Lambda}_2, \mathbf{\Lambda}_3\tau_1 – J\lambda_2 – \lambda_33^{1} \lambda_2 \lambda_3x_1, x_2, xx_1 - 5x_2 + xx_1 + x_2 + x解 (i)编写 M 文件
c = [2;3;-5];a=[-2,5,-1]; b=-10;
aeq=[1,1,1];
beq=7; 
x=linprog(-c,a,b,aeq,beq,zeros(3,1))value=c'*x 
      (ii)将M文件存盘,并命名为example1.m。
      (iii)在Matlab指令窗运行example1即可得所求结果。
     例2 求解线性规划问题
      \min z = 2x_1 + 3x_2 + x_3x_1, x_2, x_3 \ge 0\frac{1}{2}⎨
        \int+2x_2 \ge+4x_2+2x_3 \ge3x_1 + 2x_2 \ge 64x_2 + 2x_3 \ge 8_1 + 2x_2\tau_1 + \star_2 + \omega_3x_1 + 2xx_1 + 4x_2 + 2x解 编写Matlab程序如下:
c = [2:3:1]:
```

```
a=[1,4,2;3,2,0];
b = [8;6];
[x, y] =linprog(c, -a, -b, [], [], zeros(3, 1))
```
# 可以化为线性规划的几种类型

很多看起来不是线性规划的问题也可以通过变换变成线性规划的问题来解决。如: 例3 规划问题为

```
s.t. Ax \leq b\min |x_1| + |x_2| + \cdots + |x_n|
```
其中  $x = \left[ x_1 \quad \cdots \quad x_n \right]^T$  ,  $A$  和  $b$  为相应维数的矩阵和向量。

注意到对任意的  $x_i$ , 存在  $u_i$ ,  $v_i > 0$ 满足

 $x_i = u_i - v_i, \quad |x_i| = u_i + v_i$ 

事实上,我们只要取  $u_i = \frac{x_i + |x_i|}{2}$  $u_i = \frac{x_i + |x_i|}{2}, \quad v_i = \frac{|x_i| - x_i}{2}$  $v_i = \frac{|x_i| - x_i}{2}$ 就可以满足上面的条件。

这样,记  $u = [u_1 \quad \cdots \quad u_n]^T$  ,  $v = [v_1 \quad \cdots \quad v_n]^T$  , 从而我们可以把上面的问题变成

$$
\begin{aligned}\n\min \quad & \sum_{i=1}^{n} (u_i + v_i) \\
\text{s.t.} \quad & \begin{cases} A(u - v) \le b \\ u, v \ge 0 \end{cases}\n\end{aligned}
$$

**⁄***W*<sub>1</sub> 4 min{max *x*<sub>*i*</sub> − *y*<sub>*i*</sub>} ≤

对于这个问题,如果我们取 *z* = max x<sub>i</sub> − y<sub>i</sub>, 这样, 上面的问题就变换成

*i*

min *z*

$$
\text{s.t.} \qquad x_1 - y_1 \le z, \cdots, x_n - y_n \le z
$$

此即我们通常的线性规划问题。

和例 4 相类似的形式, 如 max{max  $ax_i + by_i$ }, max{min  $ax_i + by_i$ }也可以用同样的 方法处理。

#### 模型二 飞行管理问题 (1995A)

# 问题重述:

在约 10,000 米高空的某边长 160 公里的正方形区域内,经常有若干架飞机作水平飞行。 区域内每架飞机的位置和速度向量均由计算机记录其数据,以便进行飞行管理。当一架欲进 入该区域的飞机到达区域边缘时,记录其数据后,要立即计算并判断是否会与区域内的其它 飞机发生相撞。如果发生相撞,则应计算如何调整各架(包括新进入的)飞机的飞行方向角, 以避免碰撞。现假设条件如下:

- 1. 不相撞的标准为任意两架飞机的距离大于 8 公里;
- 2. 飞机飞行方向角调整的幅度不应超过 30 度;
- 3. 所有飞机的飞行速度均为每小时 800 公里;
- 4. 进入该区域的飞机在到达区域边缘时,与区域内飞机的距离应在 60 公里以上;
- 5. 最多需考虑 6 架飞机;
- 6. 不必考虑飞机离开此区域后的情况。

请你对这个避免碰撞的飞行管理问题建立数学模型,列出计算步骤,对以下数据进行 计算(方向角误差不超过 0.01 度),要求飞机飞行方向角调整的幅度尽量小。

| 飞机编号 | 横坐标 | 纵坐标      | 方向角(度) |
|------|-----|----------|--------|
|      | 150 | 140      | 243    |
|      | 85  | 85       | 236    |
|      | 150 | 155      | 220.5  |
| 4    | 145 | 50       | 159    |
|      | 130 | 150      | 230    |
| 新进入  | 0   | $\theta$ | 52     |

设该区域 4 个顶点的坐标为(0,0),(160,0),(160,160),(0,160)。记录数据为:

注:方向角指飞行方向与 *x* 轴正向的夹角。

问题分析:该问题是一个在一定约束条件下的最优化问题,优化的目标是所有飞机调整的角 度之和最小,约束条件是不相撞以及飞机的调整幅度限制。由于不需要考虑飞机飞出区域后 的情况,我们考虑的范围可以局限在该区域内不相撞。

# 模型假设:

- (1) 飞机进入区域边缘时,立即作出计算,每架飞机按照计算后的指示立即作方向角改 变;
- (2) 每架飞机在整个过程中至多改变一次方向;
- (3) 忽略飞机转向的影响(转弯半径和转弯时间的影响),即飞机在接到指令后可以在瞬 间调整好自己的方向;
- (4) 新飞机进入空域时,已在空域内部飞行的飞机的飞行方向已调合适,不会碰撞;
- (5) 相同的调整量对每架飞机影响程度一样的。

# 模型记号说明:

 $(x_i(t), y_i(t)) - t$ 时刻第*i* 架飞机的位置坐标

*Ti* —第*i* 架飞机飞出正方形区域边界所需时间

*v* —为飞机的速度

 $\theta_i^0$ , $\theta_i$  —第*i* 架飞机的初始方向角和调整后的方向角

 $\Delta \theta_i$  — 第 *i* 架飞机调整的角度,  $\theta_i = \theta_i^0 + \Delta \theta_i$ ,  $i = 1, 2, \dots, n$ 

#### 模型建立:

目标函数: 本问题要求所有飞机的调整角度最小,该目标可以有下面几种方式描述:

(a) min 
$$
\sum_{i} |\Delta \theta_i|
$$
; (b) min  $\sum_{i} (\Delta \theta_i)^2$ ; (c) min max  $|\Delta \theta_i|$ 

不管是哪个目标函数,都是非线性寒暑,因此此问题是一个非线性规划问题。

#### 约束条件的处理

# (**a**)不相撞的条件:

 $(x_i(t) - x_j(t))^2 + (y_i(t) - y_j(t))^2 > 64$ ,  $1 \le i \le n-1$ ,  $i+1 \le j \le n$ ,  $0 \le t \le \min\{T_i, T_j\}$ 其中 为飞机的总架数。这里 *n*

$$
x_i(t) = x_i(0) + vt \cos \theta_i
$$
,  $y_i(t) = y_i(0) + vt \sin \theta_i$ ,  $i = 1, 2, \dots, n$ ;

注:对于该条件的处理,由于条件中涉及到时间*t* ,因此属于函数的限制问题。该条件可以 化简为没有时间的形式:

 $[\max (x_i(t) - x_j(t))^2 + (y_i(t) - y_j(t))^2] > 64$   $t \in [0, \min(T_i, T_j)]$ .

(**b**)调整角度要求:

$$
\theta_i = \theta_i^0 + \Delta \theta_i, \quad |\Delta \theta_i| \leq \frac{\pi}{6}, \quad i = 1, 2, \cdots, n \; .
$$

# 模型求解:

利用非线性规划的求解方法,可以求出此问题的解。对于非线性规划问题的解法,最优 化理论中专门有研究,现在比较常见的方法有:0.618 法,插值法,切线法,二分法,最速 下降法,共轭梯度法,牛顿法,变尺度法,惩罚函数法等。甚至有些问题可以将非线性规划 问题转化为线性规划问题。在实践中要求大家掌握实用 MATLAB 程序计算最优解。

# 非线性规划知识介绍:

在一组等式或不等式的约束下,求一个函数的最大值(或最小值)问题,其中至少有 一个非线性函数,这类问题称之为非线性规划问题。可概括为一般形式

 $\min f(x)$ 

$$
\text{s.t.} \quad h_j(x) \le 0, \quad j = 1, \cdots, q \tag{NP}
$$

 $g_i(x) = 0, \quad i = 1, \dots, p$ 

其中  $x = [x_1 \quad \cdots \quad x_n]^T$  称为模型 (NP) 的决策变量, *f* 称为目标函数,  $g_i$  (*i* = 1,…, *p*)和  $h_j$ (*j* = 1,…,q) 称为约束函数。另外,  $g_i(x) = 0$  (*i* = 1,…, p) 称为等式约束,  $h_j(x) ≤ 0$ (*j* = 1,…, q) 称为不等式的约束。

对于一个实际问题,在把它归结成非线性规划问题时,一般要注意如下几点:

(i)确定供选方案:首先要收集同问题有关的资料和数据,在全面熟悉问题的基础上, 确认什么是问题的可供选择的方案,并用一组变量来表示它们。

(ii)提出追求目标:经过资料分析,根据实际需要和可能,提出要追求极小化或极 大化的目标。并且,运用各种科学和技术原理,把它表示成数学关系式。

(iii)给出价值标准:在提出要追求的目标之后,要确立所考虑目标的"好"或"坏" 的价值标准,并用某种数量形式来描述它。

(iv)寻求限制条件:由于所追求的目标一般都要在一定的条件下取得极小化或极大 化效果,因此还需要寻找出问题的所有限制条件,这些条件通常用变量之间的一些不等式或 等式来表示。

注:非线性规划的 Matlab 解法

Matlab 中非线性规划的数学模型写成以下形式

 $\min f(x)$ 

$$
\begin{cases}\nAx \leq B \\
Aeq \cdot x = Beq \\
C(x) \leq 0 \\
Ceq(x) = 0\n\end{cases}
$$

其中  $f(x)$ 是标量函数, A,B, Aeq, Beq 是相应维数的矩阵和向量,  $C(x)$ , Ceq(x) 是非线性 向量函数。

Matlab 中的命令是

X=FMINCON(FUN,X0,A,B,Aeq,Beq,LB,UB,NONLCON,OPTIONS)

它的返回值是向量  $x$ , 其中 FUN 是用 M 文件定义的函数  $f(x)$ ; X0 是  $x$  的初始值; A, B, Aeq, Beq 定义了线性约束  $A$ <sup>\*</sup>  $X$  ≤  $B$ ,  $A$ eq<sup>\*</sup>  $X$  =  $Beq$ , 如果没有等式约束, 则 A=[],B=[],Aeq=[],Beq=[];LB 和 UB 是变量 *x* 的下界和上界,如果上界和下界没有约束, 则 LB=[], UB=[], 如果 *x* 无下界, 则 LB=-inf, 如果 *x* 无上界, 则 UB=inf; NONLCON 是用 M 文件定义的非线性向量函数 $C(x)$ , $Ceq(x)$ ; OPTIONS 定义了优化参数, 可以使用 Matlab 缺 省的参数设置。

例 5 求下列非线性规划

$$
\begin{cases} \min f(x) = x_1^2 + x_2^2 + 8 \\ x_1^2 - x_2 \ge 0 \\ -x_1 - x_2^2 + 2 = 0 \\ x_1, x_2 \ge 0. \end{cases}
$$

(i)编写 M 文件 fun1.m function  $f=fun1(x)$ ;  $f=x(1)^{2}+x(2)^{2}+8;$ 和M文件fun2.m function  $[g,h]=fun2(x);$  $q=-x(1)^{2}+x(2);$ h=-x(1)-x(2)^2+2; %等式约束 (ii)在 Matlab 的命令窗口依次输入 options=optimset('largescale','off');  $[x,y] = fmincon('fun1',rand(2,1),[]],[],[]]$ ,  $zeros(2,1),[]$ , ... 'fun2', options)

就可以求得当  $x_1 = 1, x_2 = 1$  时, 最小值  $y = 10$ .

# 模型三 钢管下料问题(整数规划模型)

某钢管零售商从钢管厂进货,将钢管按照顾客的要求切割后售出。从钢管厂进货时得到的 原料钢管都是 19 米长。现有一客户需要 50 根 4 米长、20 根 6 米长和 15 根 8 米长的钢管。应如

# 问题分析

首先,应当确定哪些切割模式是可行的。所谓一个切割模式,是指按照客户需要在原料 钢管上安排切割的一种组合。例如,我们可以将 19 米长的钢管切割成 3 根 4 米长的钢管, 余料为 7 米; 或者将 19 米长的钢管切割成 4 米、6 米和 8 米长的钢管各 1 根, 余料为 1 米。 显然,可行的切割模式是很多的。

其次,应当确定哪些切割模式是合理的。通常假设一个合理的切割模式的余料不应该大 于或等于客户需要的钢管的最小尺寸。例如,将 19 米长的钢管切割成 3 根 4 米的钢管是可 行的,但余料为 7 米,可以进一步将 7 米的余料切割成 4 米钢管(余料为 3 米), 或者将 7 米的余料切割成 6 米钢管(余料为 1 米)。在这种合理性假设下,切割模式一共有 7 种, 如 表 1 所示。

|      | 4 米钢管根数                     | 6米钢管根数 | 8 米钢管根数 | 余料(米)         |
|------|-----------------------------|--------|---------|---------------|
| 模式 1 |                             |        |         | $3=19-16$     |
| 模式 2 |                             |        |         | $1=19-12-6$   |
| 模式 3 | $\mathcal{D}_{\mathcal{L}}$ |        |         | $3=19-8-8$    |
| 模式 4 |                             |        |         | $3=19-4-12$   |
| 模式 5 |                             |        |         | $1=19-4-6-8$  |
| 模式 6 |                             |        |         | $1 = 19 - 18$ |
| 模式 7 |                             |        |         | $3=19-16$     |

表 1 钢管下料的合理切割模式

问题化为在满足客户需要的条件下,按照哪些种合理的模式,切割多少根原料钢管, 最为节省。而所谓节省,可以有两种标准,一是切割后剩余的总余料量最小,二是切割原料 钢管的总根数最少。

### 模型建立:

决策变量: x.,i = 1.2,…,7 (七种模式切割的原料钢管的根数, 为非负正整数)

决策目标:

模型 1: 使得切割后剩余的总料量最小

min  $3x_1 + x_2 + 3x_3 + 3x_4 + x_5 + x_6 + 3x_7$ 

模型 2: 切割原料钢管的总根数最少

min  $x_1 + x_2 + x_3 + x_4 + x_5 + x_6 + x_7$ 

约束条件:(满足顾客要求)

 $4x_1 + 3x_2 + 2x_3 + x_4 + x_5 \ge 50$ 

 $x_2 + 2x_4 + x_5 + 3x_6 \ge 20$ 

 $x_3 + x_5 + 2x_7 \ge 15$ 

#### 模型求解:

对于整数规划(主要是整数线性规划)问题,主要是采用分支定界法求解。即通过无

整数约束下的线性规划的解得到整数约束下的解(认为整数规划的解应当在无整数规划的解 的附近得到),在 MATLAB 中可以使用相应的程序计算。

对于模型 1, 计算得最优解为 (0,12,0,0,15,0,0), 按照模式 2 切割 12 根, 按照模式 5 切割 15 根, 总余料量为 27 米。

对于模型 2, 计算得最优解为 (0,15,0,0,5,0,5), 按照模式 2 切割 15 根, 按照模式 5 切 割 5 根,核照模式 7 切割 5 根,共 25 根,总余料量为 35 米。

当余料没有用途时,可以按照模型 2 的方式确定下料方式。

## 钢管下料问题 **2**:

在同样的问题背景下,增加一种需求:5 米 10 根;但是要求切割模式不超过 3 种。

问题分析:

和上面的模型不一样的地方在于:(1)需求量增加(这不是最主要的,如果仅有这个附 加要求,可以仍像上面的方法求解);(2)切割模式不超过 3 种(这是最主要的条件,因为 现在无法确切知道应当适用哪三种方式)

#### 模型建立:

(1) 使用和上面的模型建立相同的方法。首先分析可能的下料模式如下:

| 模式  |                  | $\Omega$        | $\Omega$<br>ر ، |          | .C | ⌒<br>b | − | 8               | 9      | 10       | 11               | ാ<br>⊥∠  | 13 | 14                 | 15            | 16 |
|-----|------------------|-----------------|-----------------|----------|----|--------|---|-----------------|--------|----------|------------------|----------|----|--------------------|---------------|----|
| 4米  | $\boldsymbol{0}$ |                 |                 |          |    |        |   |                 |        |          | $\overline{2}$   | റ        | റ  | $\mathbf{Q}$<br>τJ | $\Omega$<br>◡ |    |
| 5 米 | $\boldsymbol{0}$ |                 |                 |          | റ  | റ<br>↵ |   |                 |        | 3        | $\boldsymbol{0}$ |          | റ  |                    |               | 0  |
| 6米  | $\boldsymbol{0}$ | $\Omega$<br>ر ، |                 | $\Omega$ |    |        |   | റ               | v      | $\theta$ | O                |          |    |                    |               | U  |
| 8米  | റ<br>↵           |                 |                 |          |    |        |   |                 |        | $\theta$ | $\theta$         |          |    |                    |               | U  |
| 余料  | 3                |                 |                 | റ        |    | 3      |   | $\Omega$<br>- J | റ<br>∠ | $\theta$ | 3                | $\left($ |    |                    | $\Omega$      | ົ  |

其次建立模型,由于有切割方式不超过 3 种的要求,可以从上述 16 种下料方式中选择 3 种进行建模,这样做可以象前面的模型一样求解,易理解,但是工作量实在太大,因为需 要将 16 种下料方式众人已三种组合都计算一遍, 有  $C_{16}^3 =$  560 中, 这就意味着需要计算 560 个模型,最后通过比较这 560 个模型的结果得到最终的选择。

(2) 另外办法。不预先指定下料的方式,而是将下料的方式也设为变量,通过最优 解的结果得到选择的下料方式和下料数量。

设 x<sub>i</sub> 为按第*i* 种模式切割的原料钢管根数, *i* = 1,2,3

 $r_{i1}, r_{i2}, r_{i3}, r_{i4}$ 分别为第  $i$ 种切割模式下, 每根原料钢管生产 4 米、5 米、6 米和 8 米长的钢管 的数量(注意,并没有指定按照哪种方式下料)

#### 目标函数:

min  $x_1 + x_2 + x_3$ 

#### 约束条件:

(1)满足需求

 $r_{41}x_1 + r_{42}x_2 + r_{43}x_3 \ge 15$  $r_{31}x_1 + r_{32}x_2 + r_{33}x_3 \ge 20$  $r_{21}x_1 + r_{22}x_2 + r_{23}x_3 \ge 10$  $r_{11}x_1 + r_{12}x_2 + r_{13}x_3 \ge 50$ (2)余料限制(模式合理要求)  $16 \le 4r_{13} + 5r_{23} + 6r_{33} + 8r_{43} \le 19$  $16 \le 4r_{12} + 5r_{22} + 6r_{32} + 8r_{42} \le 19$  $16 \le 4r_{11} + 5r_{21} + 6r_{31} + 8r_{41} \le 19$ 

(3) 整数约束 x<sub>i</sub>, r<sub>ii</sub> 均为整数

#### 模型求解:

上述问题属于非线性整数规划问题,可以使用一些数学软件求解。对于规模比较大的问 题,可以通过增加合理的条件,减少计算机搜索的区域,便于求解。如本例中可以增加条件  $26 ≤ x_1 + x_2 + x_3 ≤ 31$ ; 其中  $x_1 + x_2 + x_3 ≥ 26$  由

$$
[\frac{4 \times 50 + 5 \times 10 + 6 \times 20 + 8 \times 15}{19}] = 26
$$

得到,而 x<sub>1</sub> + x<sub>2</sub> + x<sub>3</sub> ≤ 31 由一种特殊的下料方式: "切割成 4 根 4 米钢管, 需 13 根; 切割 成 1 根 5 米和 2 根 6 米钢管, 需 10 根; 切割成 2 根 8 米钢管, 需 8 根"得到, 这种下料方 式总共需要 31 根钢管。再按照模型目标中对于具体的模式标记没有限制,可以增加假设  $x_1 \ge x_2 \ge x_3$ <sub>0</sub>

使用软件计算得到所选择的下料模式有:

模式 1: 每根原料钢管切割成 2 根 4 米、1 根 5 米和 1 根 6 米钢管, 共 10 根

模式 2: 每根原料钢管切成 3 根 4 米和 1 根 6 米钢管, 共 10 根;

模式 3: 每根原料钢管切割成 2 根 8 米钢管, 共 8 根

原料钢管总根数为 28 根。

确定下料方式和建立规划模型。对于一维下料问题(如钢管下料问题),当规格不太多, 可枚举下料模式,建立整数线性规划模型,否则要构造整数非线性规划模型,求解困难,可 用缩小可行域的方法进行化简,但要保证最优解的存在。对于二维下料问题,请参考易拉罐 的下料问题及补充材料。

### 整数规划的求解方法:

常用的整数规划求解方法有:

- (i)分枝定界法—可求纯或混合整数线性规划。
- (ii)割平面法—可求纯或混合整数线性规划。
- (iii)隐枚举法—求解"0-1"整数规划: ①过滤隐枚举法;

②分枝隐枚举法。

- (iv)匈牙利法—解决指派问题("0-1"规划特殊情形)。
- (v)蒙特卡洛法—求解各种类型规划。

# 1.分枝定界法

将要求解的整数规划问题称为问题 *A* , 将与它相应的线性规划问题称为问题 *B* 。

- (i)解问题 *B* 可能得到以下情况之一:
- (a) *B* 没有可行解,这时 *A* 也没有可行解,则停止.
- (b) *B* 有最优解,并符合问题 *A* 的整数条件, *B* 的最优解即为 *A* 的最优解,则停止。
- (c) *B* 有最优解,但不符合问题 *A* 的整数条件,记它的目标函数值为 *z* 。

(ii) 用观察法找问题 *A* 的一个整数可行解, 一般可取  $x_i = 0$ ,  $j = 1, \dots, n$ , 试探, 求得

其目标函数值,并记作 z 。以 z <sup>\*</sup> 表示问题 A 的最优目标函数值;这时有

 $z \leq z^* \leq \overline{z}$ 

进行迭代。

第一步: 分枝, 在B的最优解中任选一个不符合整数条件的变量 x<sub>j</sub>, 其值为 b<sub>j</sub>, 以 [b<sub>j</sub>] 表示小于b<sub>j</sub> 的最大整数。构造两个约束条件

 $x_i$  ≤  $[b_i]$  和  $x_i$  ≥  $[b_i]$  + 1

将这两个约束条件,分别加入问题  $B$ , 求两个后继规划问题 $B_1$ 和 $B_2$ 。不考虑整数条件求解 这两个后继问题。

 定界,以每个后继问题为一分枝标明求解的结果,与其它问题的解的结果中,找出最优 目标函数值最大者作为新的上界 *z* 。从已符合整数条件的各分支中,找出目标函数值为最大 者作为新的下界 z, 若无作用 z 不变。

第二步:比较与剪枝,各分枝的最优目标函数中若有小于 *z* 者,则剪掉这枝,即以后 不再考虑了。若大于 *z* , 且不符合整数条件, 则重复第一步骤。一直到最后得到  $z^* = z$  为 止。得最优整数解  $x^*_{i}$ ,  $j = 1, \dots, n$  。

例 6 求解下述整数规划

$$
Max \t z = 40x_1 + 90x_2
$$

$$
\begin{cases} 9x_1 + 7x_2 \le 56 \\ 7x_1 + 20x_2 \le 70 \\ x_1, x_2 \ge 0 \quad \text{if } 3 \text{ is odd} \end{cases}
$$

解 (i) 先不考虑整数限制, 即解相应的线性规划 *B*, 得最优解为:

$$
x_1 = 4.8092, x_2 = 1.8168, z = 355.8779
$$

可见它不符合整数条件。这时 z 是问题 A 的最优目标函数值 z<sup>\*</sup> 的上界, 记作 z 。而  $x_{1} = 0, x_{2} = 0$  显然是问题 *A* 的一个整数可行解,这时  $z = 0$  ,是  $z^{*}$  的一个下界,记作 <u>z</u> ,  $\text{E}$  *i*0 ≤  $z^*$  ≤ 356 。

(ii) 因为  $x_1, x_2$  当前均为非整数, 故不满足整数要求, 任选一个进行分枝。设选  $x_1$ 进 行分枝,把可行集分成 2 个子集:

 $x_1 \leq [4.8092] = 4$ ,  $x_1 \geq [4.8092] + 1 = 5$ 

因为 4 与 5 之间无整数,故这两个子集的整数解必与原可行集合整数解一致。这一步 称为分枝。这两个子集的规划及求解如下:

问题  $B_1$  : Max  $z = 40x_1 + 90x_2$ 

$$
\begin{cases} 9x_1 + 7x_2 \le 56 \\ 7x_1 + 20x_2 \le 70 \\ 0 \le x_1 \le 4, x_2 \ge 0 \end{cases}
$$

最优解为:  $x_1 = 4.0, x_2 = 2.1, z_1 = 349$ 。

$$
\text{log } B_2: \quad \text{Max } z = 40x_1 + 90x_2
$$
\n
$$
\begin{cases}\n9x_1 + 7x_2 \le 56 \\
7x_1 + 20x_2 \le 70 \\
x_1 \ge 5, x_2 \ge 0\n\end{cases}
$$

最优解为:  $x_1 = 5.0, x_2 = 1.57, z_1 = 341.4$ 。

再定界: 0≤ z<sup>\*</sup> ≤ 349.

 $\chi$ (iii) 对问题  $B_1$  再进行分枝得问题  $B_{11}$  和  $B_{12}$ , 它们的最优解为

 $B_{11}$ :  $x_1 = 4, x_2 = 2, z_{11} = 340$ 

$$
B_{12}: \quad x_1 = 1.43, x_2 = 3.00, z_{12} = 327.14
$$

再定界: 340 ≤ z<sup>\*</sup> ≤ 341, 并将 B<sub>12</sub> 剪枝。

 $(i_{\rm V})$  对问题  $B_2$  再进行分枝得问题  $B_{21}$  和  $B_{22}$ , 它们的最优解为

 $B_{21}:$   $x_1 = 5.44, x_2 = 1.00, z_{22} = 308$ 

 $B_{22}$ 无可行解。

将  $B_{21}$ ,  $B_{22}$  剪枝。

于是可以得到原问题的最优解为:

 $x_1 = 4, x_2 = 2, z^* = 340$ 

整数规划的计算机实现:可以在 MATLAB 中按照分支定界法的思想编程实现;对于 0-1 规划问题, MATLAB 提供命令 bintprog 求解。

MATLAB 中 0-1 规划的标准形式: min f<sup>\*</sup>X s.t. A<sup>\*</sup>X <= b, Aeq<sup>\*</sup>X = beq, 其中 X 的 每个分量为 0 或者 1。

 $(1)$  X = BINTPROG(f) 求解问题 min f<sup>\*</sup>X

(2)  $X = BINTPROG(f, A, b)$   $\ddot{\mathcal{R}}$   $\ddot{\mathcal{R}}$  min  $f^*X$  s.t.  $A^*X \leq b$ 

(3)  $X = BINTPROG(f, A, b, Aeq, beq)$   $\ddot{\mathcal{R}}$   $\ddot{R}$  min  $f^*X$  s.t.  $Aeq^*X = beq$ ,  $A^*X \leq b$ 

# 模型四 选课策略问题(多目标规划)

#### 问题重述:

某个学校规定,某专业的学生毕业时必须至少学习过两门数学课程、三门运筹学课程 和两门计算机课程。这些课程的编号、名称、学分、所属类别和先修课程要求如下表所示。 那么毕业使学生最少可以学习这些课程中的那些课程。如果某个学生既希望选修课程的数量 少,又希望所获得的学分多,它可以选修那些课程?

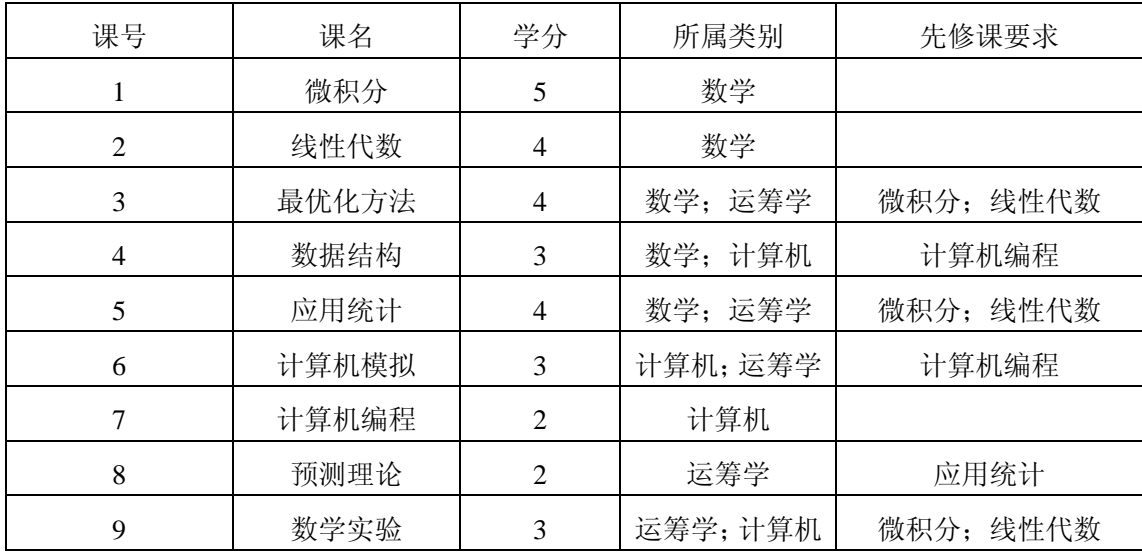

# 模型的建立与求解:

用  $x_i$ ,  $i = 1, 2, \dots, 9$  表示选修第  $i$  门课程的情况:  $x_i = 1$ 表示选修该课程;  $x_i = 0$  表示不 选修该课程。

决策目标为选修的课程总数最少,即 min  $x_1 + x_2 + \cdots + x_q$ ;

约束条件:

(1) 满足学分要求: (2 门数学课程, 3 门运筹学课程和 2 门计算机课程)

 $x_1 + x_2 + x_3 + x_4 + x_5 \ge 2$ 

 $x_3 + x_5 + x_6 + x_8 + x_9 \geq 3$ 

 $x_4 + x_6 + x_7 + x_9 \ge 2$ 

#### (**2**) 先修课程要求:

- (a) 数据结构的先修课程为计算机编程:  $x_4 = 1$  ⇒  $x_7 = 1$ 转换为 $x_4 \le x_7$ ;
- (b) 计算机模拟的先修课程为计算机编程:  $x_6 \leq x_7$ ;
- $(c)$  预测理论的先修课程为应用统计:  $x_s \leq x_s$ ;
- (d) 最优化方法的先修课程为微积分和线性代数:  $x_3$  ≤  $x_1, x_3$  ≤  $x_2$ , 或者转化  $\forall x_1 \leq x_1 + x_2;$
- (e) 应用统计的先修课程为微积分和线性代数:  $x_5 \leq x_1, x_5 \leq x_2$ , 或者转化为  $2x_5 \leq x_1 + x_2$ ;
- $(f)$  数学实验的先修课程为微积分和线性代数:  $x_0 \leq x_1, x_0 \leq x_2,$ , 或者转化为  $2x_0 \leq x_1 + x_2$ ;
- (3) 0-1 限制:  $x_i = 0,1$  (可以转化为整数规划, 0≤  $x_i$  ≤ 1)

#### 模型求解:

使用软件计算得到该问题的解为(1,1,1,0,0,1,1,0,1),即选修的课程为微积分、线性代数、 最优化方法、计算机模拟、计算机编程和数学实验,总学分为 21。

对于第二个问题,在选课最小的目标下,也要求使得总的学分最大,因此决策的目标除 了 min  $Z = x_1 + x_2 + \cdots + x_n$  外, 还有

max  $W = 5x_1 + 4x_2 + 4x_3 + 3x_4 + 4x_5 + 3x_6 + 2x_7 + 2x_8 + 3x_9$ 因此本问题为两目标规划问题(多目标规划是指具有多个决策目标的问题,相当于目标函数 为向量函数的规划问题):

$$
V - \max(-Z, W) \, .
$$

# 模型求解:

对于多目标规划问题,常使用加权的方式将多目标规划问题转化为单目标规划问题,此 时需要知道决策者对每个目标的偏好程度(即对每个目标的重视程度)。设  $\lambda_1, \lambda_2$ ,  $\lambda_1 + \lambda_2 = 1, \lambda_1, \lambda_2 \geq 0$  分别表示决策者对两个目标的重视程度, 则原问题可以转化为下面的单 目标问题 max - λ,Z + λ,W 。求解该约束单目标 0-1 规划问题可以得到解。

# 模型讨论:

- (1)  $\lambda_1 = 1, \lambda_2 = 0$ : 最优解如上, 6 门课程, 总学分 21。
- (2)  $\lambda_2 = 1, \lambda_1 = 0$ : 最优情况为选修所有的 9 门课程。

(3) 在课程最少的前提下以学分最多为目标求解。可以增加条件  $x_1 + \cdots + x_q = 6$ , 得到最

优解为 $(1.1,1.0,1.1,1,0.0)$ 。

(4)对学分数和课程数加权形成一个目标,如三七开。此时得到的最优化问题为 max 0.3W - 0.7Z, 求得最优解为 (1.1,1,1,1,1,0,1), 总学分为 28。(5) 也可以讨论 λ 的 取值对最优解的影响,即考察最优解的变化情况。

多目标规划介绍见 pdf 文件

#### 模型五 动态规划模型

问题重述(最短路问题): 某城市需要从A 地到G地之间铺设煤气管道, 方案如下图所 示,每个连线上的数字表示铺设该段管道的成本,问最佳的铺设方案。(该问题统称为最短 路问题,其他类似的问题有推销员问题,存货问题等等,可以用相同的方法解决)

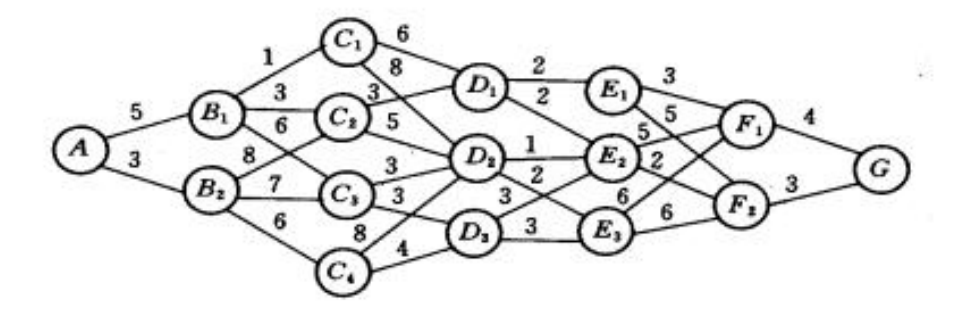

模型分析:这是一个多阶段的决策问题。对于多阶段的决策问题,我们可以尝试用动态规划 的方法加以解决,动态规划问题有一个显著的特征:拿最短路问题,若已经给定从点 *A* 至 点  $C$  的最短路径, 则从其上任一中间点  $B$  到点  $C$  的部分路径也必然是从  $B$  到  $C$  的所有可能 选择的路径中的最短路径。利用这个性质,我们可以从最后一个阶段入手,逐步向前递推, 求出各点到终点的最短路线。

#### 模型求解:

首先将整个管道铺设问题分为六个阶段:

$$
A \to B, B \to C, C \to D, D \to E, E \to F, F \to G
$$

记:

 $s_k$  — 第  $k$  阶段管道的起点;

*Sk* —第 *k* 阶段管道所有起点的集合;

*<sup>k</sup> x* —第 阶段管道的终点; *k*

 $X_k(s_k)$ 一第  $k$  阶段管道所有以  $s_k$  为起点的管道的终点集合, 简单记为  $X_k$ ;

 $d_{k}(s_{k}, x_{k}) -$ 第  $k$  阶段管道从  $s_{k}$  到  $x_{k}$  的距离;

*Pk* —第 阶段的起点到终点 *k G* 的路线;

 $V_k(s_k, P_k)$  —以  $s_k$  为第  $k$  阶段的起点,  $P_k$  为路线,  $s_k$  到  $G$  的距离;

 $f_k(s_k)$ —从 $s_k$ 到G的最短距离。

按照上面的记号可以发现:

$$
V_k(s_k, P_k) = d_k(s_k, x_k) + V_{k+1}(s_{k+1}, P_{k+1}) ;
$$
  

$$
f_k(s_k) = \min\{d_k(s_k, x_k) + f_{k+1}(s_{k+1}) | x_k \in X_k \} ;
$$
  

$$
s_{k+1} = x_k, \quad k = 6, 5, 4, 3, 2, 1 .
$$

模型归结为求 *A* 到*G* 的最短距离,就是计算

 $f_1(A): A \to x_2 \to x_3 \to x_4 \to x_5 \to x_6 \to G$ 当  $k = 7$  时,  $f_7(G) = 0$  (假设 7 阶段为  $G$  →  $G$ )  $\exists k = 6 \; \text{H}$ ,  $S_6 = \{F_1, F_2\}$ ,  $x_6 = G_6$  $s_{\epsilon} = F_1, f_{\epsilon}(F_1) = d_{\epsilon}(F_1, G) + f_{\epsilon}(G) = 4, V_{\epsilon}(F_1, G) = 4;$  $S_6 = F_2, f_6(F_2) = d_6(F_2, G) + f_7(G) = 3, V_6(F_2, G) = 3$  $\exists k = 5 \,\mathbb{N}, \, S_5 = \{E_1, E_2, E_3\}, \, x_5 = \{F_1, F_2\}$  $f_5(E_1) = \min\{d_5(E_1, F_1) + f_6(F_1), d_5(E_1, F_2) + f_6(F_2)\} = 7, V_5(E_1, F_1, G) = 7$  $s_5 = E_1, X_5 = X_5(E_1) = {F_1, F_2}$ ;  $f_5(E_2) = \min\{d_5(E_2, F_1) + f_6(F_1), d_5(E_2, F_2) + f_6(F_2)\} = 5, V_5(E_2, F_2, G) = 5$  $s_5 = E_2, X_5 = X_5(E_2) = {F_1, F_2}$ ;  $f_5(E_3) = \min\{d_5(E_3, F_1) + f_6(F_1), d_5(E_3, F_2) + f_6(F_2)\} = 9, V_5(E_3, F_2, G) = 9$  $S_5 = E_3, X_5 = X_5(E_3) = \{F_1, F_2\}$  $s_5 = E_3, X_5 = X_5(E_3) = \{F_1, F_2\}$  $\exists k = 4$  时,  $S_4 = \{D_1, D_2, D_3\},$  $f_4(D_1) = \min\{d_4(D_1, E_1) + f_5(E_1), d_4(D_1, E_2) + f_5(E_2)\} = 7, V_4(D_1, E_2, F_2, G) = 7$  $S_4 = D_1, X_4 = X_4(D_1) = \{E_1, E_2\}$ ;  $f_4(D_2) = \min\{d_4(D_2, E_2) + f_5(E_2), d_4(D_2, E_3) + f_5(E_3)\} = 6, V_4(D_2, E_2, F_2, G) = 6$  $S_4 = D_2, X_4 = X_4(D_2) = \{E_2, E_3\}$ ;  $f_4(D_3) = \min\{d_4(D_3, E_2) + f_5(E_2), d_4(D_3, E_3) + f_5(E_3)\} = 8, V_4(D_3, E_2, F_2, G) = 8$  $s_4 = D_3, X_4 = X_4(D_3) = \{E_2, E_3\}$  $\exists k = 3$   $\forall j$ ,  $S_4 = \{C_1, C_2, C_3, C_4\}$ ,  $V_3(C_1, D_1, E_2, F_2, G) = 13$  $f_3(C_1) = \min\{d_3(C_1, D_1) + f_4(D_1), d_3(C_1, D_2) + f_4(D_2)\} = 13,$  $s_3 = C_1, X_3 = X_3(C_1) = \{D_1, D_2\}$  $V_3(C_2, D_1, E_2, F_2, G) = 10$  $f_3(C_2) = \min\{d_3(C_2, D_1) + f_4(D_1), d_3(C_2, D_2) + f_4(D_2)\} = 10,$  $s_3 = C_2, X_3 = X_3(C_2) = \{D_1, D_2\}$ 

$$
s_3 = C_3, X_3 = X_3(C_3) = \{D_2, D_3\}
$$
  
\n
$$
f_3(C_3) = \min\{d_3(C_3, D_2) + f_4(D_2), d_3(C_3, D_3) + f_4(D_3)\} = 9, \, \text{or}
$$
  
\n
$$
V_3(C_3, D_2, E_2, F_2, G) = 9
$$
  
\n
$$
s_3 = C_4, X_3 = X_3(C_4) = \{D_2, D_3\}
$$
  
\n
$$
f_3(C_4) = \min\{d_3(C_4, D_2) + f_4(D_2), d_4(C_3, D_3) + f_4(D_3)\} = 12,
$$
  
\n
$$
V_3(C_4, D_3, E_2, F_2, G) = 12
$$
  
\n
$$
\exists k = 2 \, \text{N}, \quad S_2 = \{B_1, B_2\},
$$
  
\n
$$
s_2 = B_1, X_2 = X_2(B_1) = \{C_1, C_2, C_3\}
$$
  
\n
$$
f_2(B_1) = \min\{d_2(B_1, C_1) + f_3(C_1), d_2(B_1, C_2) + f_3(C_2), d_2(B_1, C_3) + f_3(C_3)\} = 13,
$$
  
\n
$$
V_2(B_1, C_2, D_1, E_2, F_2, G) = 13
$$
  
\n
$$
s_2 = B_2, X_2 = X_2(B_2) = \{C_2, C_3, C_4\}
$$
  
\n
$$
f_2(B_2) = \min\{d_2(B_2, C_2) + f_3(C_2), d_2(B_2, C_3) + f_3(C_3), d_2(B_2, C_4) + f_3(C_4)\} = 16,
$$

$$
V_2(B_2, C_3, D_2, E_2, F_2, G) = 16
$$

 $\exists k = 1$ 时,

$$
s_1 = A, X_1 = X_1(A) = \{B_1, B_2\}
$$
  
\n
$$
f_1(A) = \min\{d_1(A, B_1) + f_2(B_1), d_1(A, B_2) + f_2(B_2)\} = 18,
$$
  
\n
$$
V_1(A, B_1, C_2, D_1, E_2, F_2, G) = 18
$$

这样得到最终的结果,最佳的铺设路线为  $A \rightarrow B_1 \rightarrow C_2 \rightarrow D_1 \rightarrow E_2 \rightarrow F_2 \rightarrow G$ 。

# 附:动态规划的基本概念

- (1) 阶段:把所给问题的过程,恰当地划分为若干个相互联系的阶段,以便能够按照一 定的次序求解。
- (2) 状态:过程在该阶段所处的各种可能情况。一个阶段有若干个状态,描述状态的变 量称为状态变量,  $s_k$  ∈  $S_k$  。
- (3) 决策:当过程处于某个状态时,可以做出不同的决策到达下阶段不同的状态。  $x_k(s_k)$ ∈  $X_k$ 表示状态为  $s_k$  时的所有可能的决策。
- (4) 策略:从过程的每个阶段的起点到整个过程终点的过程,称为问题的后部子过程, 每段的决策组成的决策序列称为子策略;从过程的起点到终点的决策序列称为一个 策略, 如  $A \rightarrow B_1 \rightarrow C_2 \rightarrow D_1 \rightarrow E_2 \rightarrow F_2 \rightarrow G$  为一个策略, 而其中的一部分  $D_1 \rightarrow E_2 \rightarrow F_2 \rightarrow G$ 称为一个子策略。
- $(5)$  状态转移方程: 第 $k+1$ 阶段的状态变量  $s_{k+1}$  与第 $k$ 阶段的状态变量  $s_k$  和决策变量  $x_{k}$ 之间的关系。
- $(6)$  阶段效益函数: 衡量该阶段决策效果的数量指标  $d_{\iota}(s_{\iota}, x_{\iota})$
- $(7)$  目标函数:  $V_k(s_k, P_k)$ 是定义在第 k 阶段开始至过程终点的子过程上的函数, 表示  $\mathcal{N}_k$ 阶段状态 $s_k$ 开始, 以 $P_k$ 为子策略的目标值。 $V_k(s_k, P_k)$ 必须具有递推关系, 一

般采用两种形式:

 $V_{k}(s_{k}, P_{k}) = d_{k}(s_{k}, x_{k}) + V_{k+1}(s_{k+1}, P_{k+1}) \mathbb{R}^{N} \times V_{k}(s_{k}, P_{k}) = d_{k}(s_{k}, x_{k})V_{k+1}(s_{k+1}, P_{k+1})$ 

- $(8)$  最优目标函数:  $f_k(s_k)$ 是定义在第 k 阶段开始至过程终点的子过程上的函数, 表示 从 k 阶 段 状 态 sk 开 始 , 逐 阶 段 到 最 终 状 态 的 最 优 目 标 值  $f_k(s_k) = \min/\max(V_k(s_k, P_k))$ .
- (9) 最优原理:无论过去的状态和策略如何,对前面的决策所形成的状态而言,余下的 决策必须构成最优策略,即一个最优策略的子策略总是最优的。
- (10) 基本方程:反映相邻两个阶段之间的关系

$$
V_{k}(s_{k}, P_{k}) = d_{k}(s_{k}, x_{k}) + V_{k+1}(s_{k+1}, P_{k+1})
$$
  

$$
f_{k}(s_{k}) = \min/\max\{d_{k}(s_{k}, x_{k}) + f_{k+1}(s_{k+1}) | x_{k} \in X_{k}\}
$$
  

$$
s_{k+1} = T_{k}(s_{k}, x_{k}), k = n, n-1, \dots, 1
$$

建立动态规划数学模型的基本思路:

- (1) 将所讨论的问题适当划分为多个阶段,明确每个阶段的决策变量;
- (2) 明确决策变量、阶段效益函数和最优值函数;
- (3) 建立状态转移方程;
- (4) 根据最优化原理建立基本方程并求解。

需要说明的是,有些投资问题,资源配置的问题也可以用动态规划的方法求解。

 $\varphi$  7 设某工厂有 1000 台机器,生产两种产品  $A \setminus B$ , 若投入  $\gamma$  台机器生产  $A$  产品, 则纯收入为5v, 若投入 v 台机器生产 B 种产品, 则纯收入为4v, 又知: 生产 A 种产品机 器的年折损率为 20%, 生产 B 产品机器的年折损率为 10%, 问在 5 年内如何安排各年度的 生产计划,才能使总收入最高?

解 年度为阶段变量  $k = 1, 2, 3, 4, 5$ 。

 $\langle x_k, k\bar{x}\rangle \approx k\bar{x}$  在初完好机器数,  $u_k, k\bar{x}$ 第 $k$ 年安排生产  $A$  种产品的机器数, 则 $x_k - u_k$ 为第  $k$  年安排生产  $B$  种产品的机器数, 且  $0 \le u_k \le x_k$  。

则第 k +1年初完好的机器数

$$
x_{k+1} = (1 - 0.2)u_k + (1 - 0.1)(x_k - u_k) = 0.9x_k - 0.1u_k
$$
\n(12)

 $\langle \phi v_{k}(x_{k}, u_{k}) \rangle$ 表示第  $k \in \mathbb{R}$ 的纯收入,  $f_{k}(x_{k})$ 表示第  $k \in \mathbb{R}$  初往后各年的最大利润之和。 显然

$$
f_6(x_6) = 0 \tag{13}
$$

$$
f_{k}(x_{k}) = \max_{0 \le u_{k} \le x_{k}} \{v_{k}(x_{k}, u_{k}) + f_{k+1}(x_{k+1})\}
$$
  
\n
$$
= \max_{0 \le u_{k} \le x_{k}} \{5u_{k} + 4(x_{k} - u_{k}) + f_{k+1}(x_{k+1})\} = \max_{0 \le u_{k} \le x_{k}} \{u_{k} + 4x_{k} + f_{k+1}(x_{k+1})\} \quad (14)
$$
  
\n(1)  $k = 5$  H, H (13), (14)  $\exists$  H  
\n
$$
f_{5}(x_{5}) = \max_{0 \le u_{5} \le x_{5}} \{u_{5} + 4x_{5}\}
$$

 $u_5 + 4x_5$ 关于 $u_5$ 求导,知其导数大于零,所以 $u_5 + 4x_5$ 在 $u_5$ 等于 $x_5$ 处取得最大值,即  $u_5 = x_5$  h,  $f_5(x_5) = 5x_5$ .

(2) 
$$
k = 4
$$
 H,  $\pm$  (12), (14)  $\vec{x}$ }/{4}  
\n $f_4(x_4) = \max_{0 \le u_4 \le x_4} \{u_4 + 4x_4 + 5x_5\}$   
\n $= \max_{0 \le u_4 \le x_4} \{u_4 + 4x_4 + 5(0.9x_4 - 0.1u_4)\} = \max_{0 \le u_4 \le x_4} \{0.5u_4 + 8.5x_4\}$   
\n $\stackrel{\text{def}}{=} u_4 = x_4$  H,  $f_4(x_4) = 9x_4$ 

(3) 
$$
k = 3 \text{ H}
$$
,  
\n $f_3(x_3) = \max_{0 \le u_3 \le x_3} \{u_3 + 4x_3 + 9x_4\}$   
\n $= \max_{0 \le u_3 \le x_3} \{u_3 + 4x_3 + 9(0.9x_3 - 0.1u_3)\} = \max_{0 \le u_3 \le x_3} \{0.1u_3 + 12.1x_3\}$ 

$$
\begin{aligned}\n\stackrel{\text{def}}{=} u_3 &= x_3 \, \text{if} \,, \quad f_3(x_3) = 12.2x_3 \\
(4) \quad k &= 2 \, \text{if} \,, \\
f_2(x_2) &= \max_{0 \le u_2 \le x_2} \{u_2 + 4x_2 + 12.2x_3\} = \max_{0 \le u_2 \le x_2} \{-0.22u_2 + 14.98x_2\} \\
\stackrel{\text{def}}{=} u_2 = 0 \, \text{if} \,, \quad f_2(x_2) = 14.98x_2. \\
(5) \quad k &= 1 \, \text{if} \,, \\
f_1(x_1) &= \max_{0 \le u_1 \le x_1} \{u_1 + 4x_1 + 14.98x_2\} = \max_{0 \le u_1 \le x_1} \{-0.498u_1 + 17.482x_1\} \\
\stackrel{\text{def}}{=} u_1 = 0 \, \text{if} \,, \quad f_1(x_1) = 17.482x_1. \quad \text{if} \quad \text{if} \quad \
$$

$$
x_1 = 1000
$$
 (  $\triangleq$  )

所以由(12)式,进行回代得

$$
x_2 = 0.9x_1 - 0.1u_1 = 900 \quad (\text{m})
$$
\n
$$
x_3 = 0.9x_2 - 0.1u_2 = 810 \quad (\text{m})
$$
\n
$$
x_4 = 0.9x_3 - 0.1u_3 = 648 \quad (\text{m})
$$

则

$$
x_5 = 0.9x_4 - 0.1u_4 = 518.4 \quad (\triangleq)
$$

注:  $x_5 = 518.4 \div 0.4 \div 0.4 \div 0.4 \div 0.4 \div 0.4 \div 0.4 \div 0.4 \div 0.5$ 

作业:

1.试将下述问题改写成线性规划问题:

$$
\max_{x_i} \left\{ \min \left( \sum_{i=1}^m a_{i1} x_i, \sum_{i=1}^m a_{i2} x_i, \dots, \sum_{i=1}^m a_{in} x_i \right) \right\}
$$
  
st. 
$$
\left\{ \begin{aligned} x_1 + x_2 + \dots + x_m &= 1 \\ x_i &\ge 0, \quad i = 1, \dots, m \end{aligned} \right.
$$

2. 某厂生产三种产品 I, II, III。每种产品要经过 A, B 两道工序加工。设该厂有两种规 格的设备能完成 A 工序, 它们以  $A_1, A_2$  表示; 有三种规格的设备能完成 B 工序, 它们以  $B_1, B_2, B_3$ 表示。产品 I 可在  $A, B$  任何一种规格设备上加工。产品 II 可在任何规格的  $A$  设备 上加工,但完成  $B$  工序时,只能在  $B_{\rm 1}$  设备上加工;产品 III 只能在  $A_{\rm 2}$  与  $B_{\rm 2}$  设备上加工。已 知在各种机床设备的单件工时,原材料费,产品销售价格,各种设备有效台时以及满负荷操 作时机床设备的费用如下表,要求安排最优的生产计划,使该厂利润最大。(建立模型,不 要求求解)

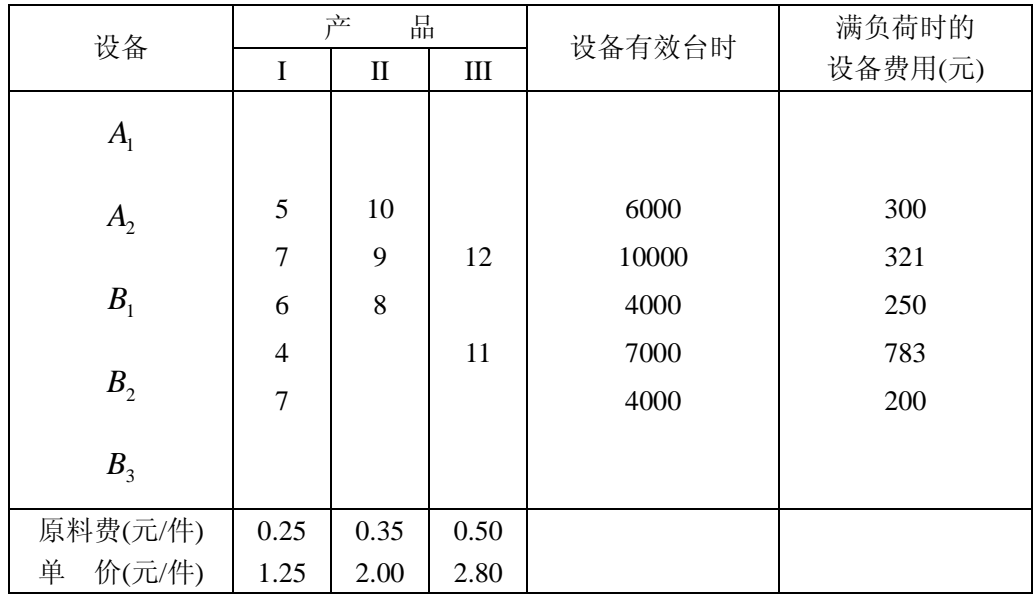

3.用 Matlab 求解下列线性规划问题:

$$
\max z = 3x_1 - x_2 - x_3
$$

s.t. 
$$
\begin{cases} x_1 - 2x_2 + x_3 \le 11 \\ -4x_1 + x_2 + 2x_3 \ge 3 \\ -2x_1 + x_3 = 1 \\ x_1, x_2, x_3 \ge 0 \end{cases}
$$

- 4.用 Matlab 的非线性规划命令 fmincon 求解飞行管理问题。
- 5.用分枝定界法解:

Max 
$$
z = x_1 + x_2
$$
  
\n
$$
\begin{cases}\nx_1 + \frac{9}{14}x_2 \le \frac{51}{14} \\
-2x_1 + x_2 \le \frac{1}{3} \\
x_1, x_2 \ge 0, x_1, x_2 \le \frac{1}{3}\n\end{cases}
$$

6.某钻井队要从以下 10 个可供选择的井位中确定 5 个钻井探油,使总的钻探费用为最 小。若10个井位的代号为 $s_1, s_2, \cdots, s_{10}$ , 相应的钻探费用为 $c_1, c_2, \cdots, c_{10}$ , 并且井位选择上 要满足下列限制条件:

- $(1)$  或选择  $S_1$ 和  $S_7$ , 或选择钻探  $S_9$ ;
- $(2)$  选择了  $s_3$  或  $s_4$  就不能选  $s_5$ , 或反过来也一样;
- $(3)$  在  $s_5, s_6, s_7, s_8$ 中最多只能选两个;试建立这个问题的整数规划模型。
- 7.计算下列最短路问题

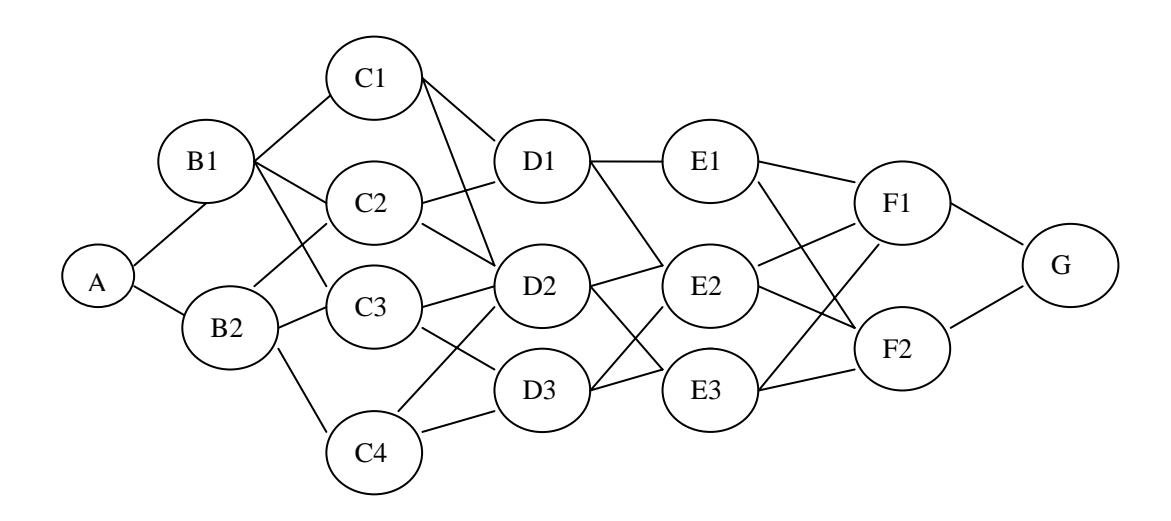

$$
5,3 \qquad 1,3,6,8,7,6 \qquad 6,8,3,5,3,3,8,4 \qquad 2,2,1,2,3,3 \qquad 3,5,5,2,6,6 \qquad 4,3
$$